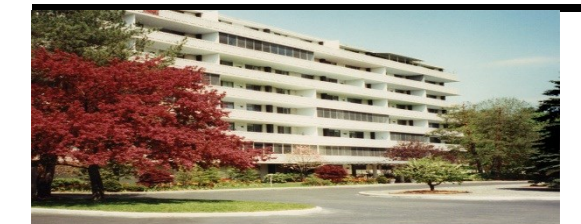

Highland House Notes www.hh-apts.com

**Operated & Managed by Highland Apartments LLC**

> 508-755-8484 November 2014

# \*\*\*HAPPY THANKSGIVING\*\*\*

### **ELECTRIC RATE INCREASES**

**National Grid has announced that as of November 1st the supply rate will nearly double to .16237/Kw. This means that your bill will increase significantly. There are alternative energy companies that may offer discounted fixed contract rates.** 

### **ENTRANCE VIDEO**

**To remind you, we have installed a video camera system at the front entryway. You can see who is calling you for entry by turning to CHANNEL 399** 

**on your television.**

# **COMMUNITY ROOM UPDATE**

**Work is continuing on schedule for the**  **grand opening of the all new Resident Lounge. The room will feature a brand new open concept kitchen with all new** 

**appliances, an oversize peninsula and track lighting. We can't wait to christen it for the** 

# **holidays! COMMUNITY BASED SUPPORT**

**Continuing our passion of giving back to the community, HH is offering to take any unwanted clothing, including winter coats, gloves and boots to Abby's House. Please make sure items are clean, useable and bagged.**

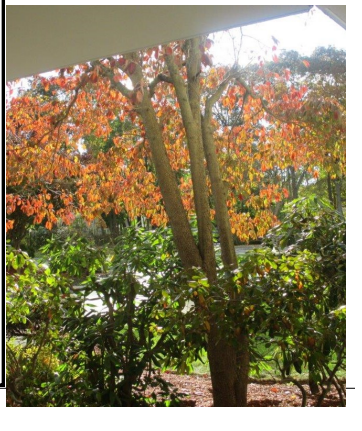

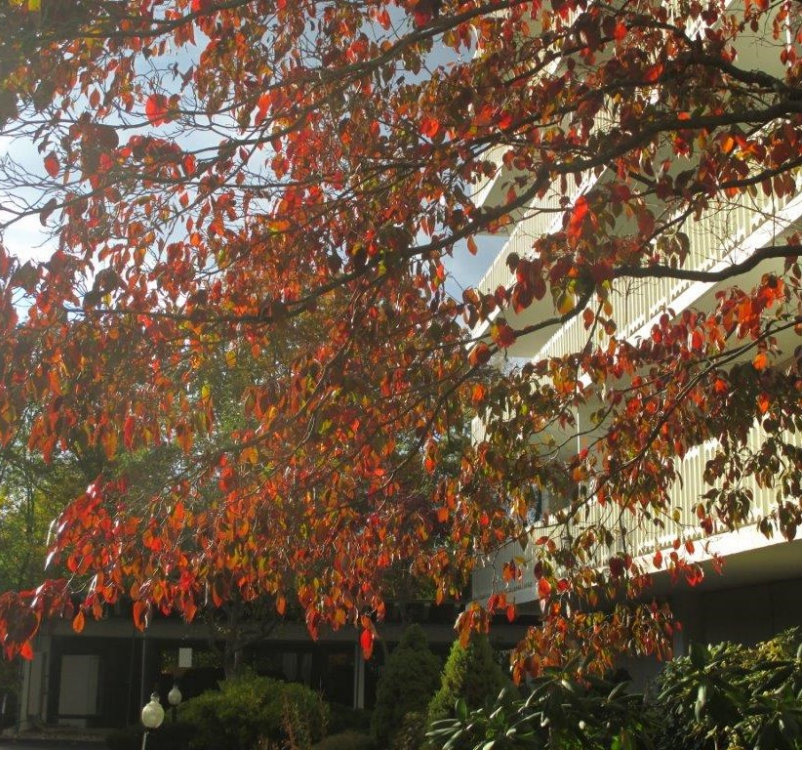

### **HYDRANGEA GARDEN**

**Jeannette and Ray have completed a beautiful new garden on the right as you leave the parking area. This area was planted in Memory of Raymond Barstow.**

**THANKSGIVING DINNER AT HH NOVEMBER 27th DETAILS TO FOLLOW**

**"amazing color" Pictures compliments of Sheila Tarlin NEED A** 

# **THANKSGIVING PIE?**

**Purchase a delicious pie from Pie in the Sky for \$28, and Community Servings is able to feed a critically ill client for an entire week. The Agency prepares and delivers lunch, dinner and snacks to over 1,500 homebound individuals and families in 18 communities each year. As you sit down to Thanksgiving dinner, please remember that a sick neighbor is also eating today, thanks to your** 

**generosity. ORDER FORMS AVAILABLE IN THE OFFICE**

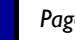

### Page 2 **Highland House Notes**

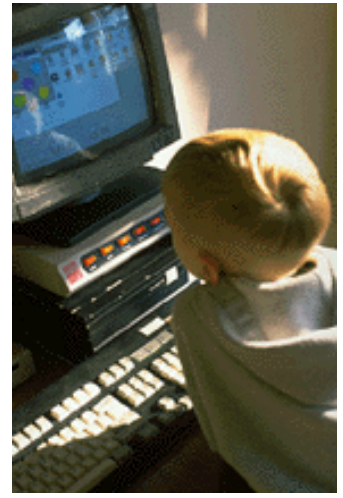

Caption describing picture or graphic.

*"To catch the reader's attention, place an interesting sentence or quote from the story here."*

# **Inside Story Headline**

This story can fit 150-200 words. One benefit of using your newsletter as a promotional tool is that you can reuse content from other marketing materials, such as press releases, market studies, and reports.

While your main goal of distributing a newsletter might be to sell your product or service, the key to a successful newsletter is making it useful to your readers.

A great way to add useful content to your newsletter is to develop and write your own articles, or include a calendar of upcoming events or a special offer that promotes a new prod-

#### uct.

You can also research articles or find "filler" articles by accessing the World Wide Web. You can write about a variety of topics but try to keep your articles short.

Much of the content you put in your newsletter can also be used for your Web site. Microsoft Publisher offers a simple way to convert your newsletter to a Web publication. So, when you're finished writing your newsletter, convert it to a Web site and post it.

# **Inside Story Headline**

This story can fit 100-150 words. The subject matter that appears in newsletters is virtually endless. You can include stories that focus on current technologies or innovations in your field.

You may also want to note business or economic trends, or make predictions for your customers or clients.

If the newsletter is distributed internally, you might comment upon new procedures or improvements to the business. Sales figures or earnings will show how your business is growing.

Some newsletters include a column that is updated every issue, for instance, an advice column, a book review, a letter from the president, or an editorial. You can also profile new employees or top customers or vendors.

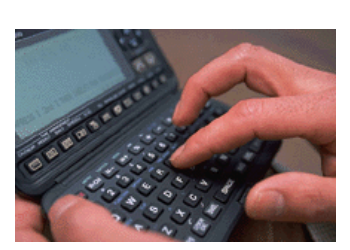

Caption describing picture or graphic.

# **Inside Story Headline**

This story can fit 75-125 words. Selecting pictures or graphics is an important part of adding content to your newsletter.

Think about your article and ask yourself if the picture supports or enhances the message you're trying to convey. Avoid selecting images that appear to be out of context.

Microsoft Publisher includes thousands of clip art images from which you can choose and import into your newsletter. There are also several tools you can use to draw shapes and symbols.

Once you have chosen an image, place it close to the article. Be sure to place the caption of the image near the image.

November 2014

### **Inside Story Headline**

This story can fit 150-200 words.

One benefit of using your newsletter as a promotional tool is that you can reuse content from other marketing materials, such as press releases, market studies, and reports.

While your main goal of distributing a newsletter might be to sell your product or service, the key to a successful newsletter is making it useful to your readers.

A great way to add useful content to your newsletter is to develop and write your own articles, or include a calendar of upcoming events or a special offer that promotes a new prod-

This story can fit 100-150 words. The subject matter that appears in newsletters is virtually endless. You can include stories that focus on current technologies or innovations in your field. You may also want to note business or economic trends, or make predictions for your cus-

tomers or clients.

If the newsletter is distributed internally, you might comment

**Inside Story Headline**

#### uct.

You can also research articles or find "filler" articles by accessing the World Wide Web. You can write about a variety of topics but try to keep your articles short.

Much of the content you put in your newsletter can also be used for your Web site. Microsoft Publisher offers a simple way to convert your newsletter to a Web publication. So, when you're finished writing your newsletter, convert it to a Web site and post it.

### upon new procedures or improvements to the business. Sales figures or earnings will show how your business is

#### growing.

Some newsletters include a column that is updated every issue, for instance, an advice column, a book review, a letter from the president, or an editorial. You can also profile new employees or top customers or vendors.

### **Inside Story Headline**

This story can fit 75-125 words. Selecting pictures or graphics is an important part of adding content to your newsletter.

Think about your article and ask yourself if the picture supports or enhances the message you're trying to convey. Avoid selecting images that appear to be out of context.

Microsoft Publisher includes thousands of clip art images from which you can choose and import into your newsletter. There are also several tools you can use to draw shapes and symbols.

Once you have chosen an image, place it close to the article. Be sure to place the caption of the

*reader's attention, place an interesting sentence or quote from the story here."*

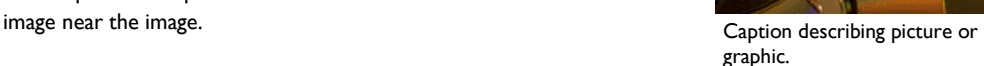

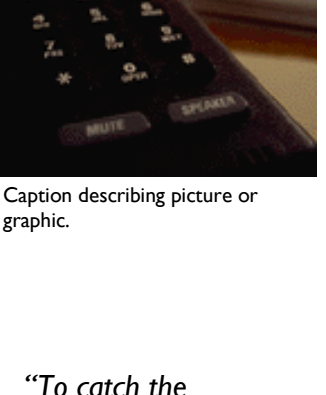

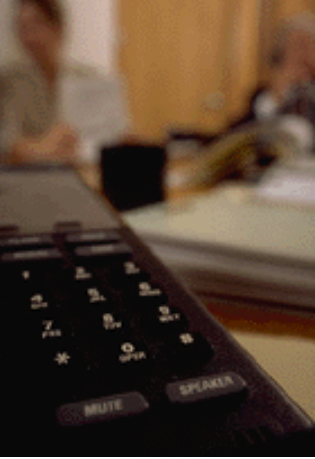

*Page 3*

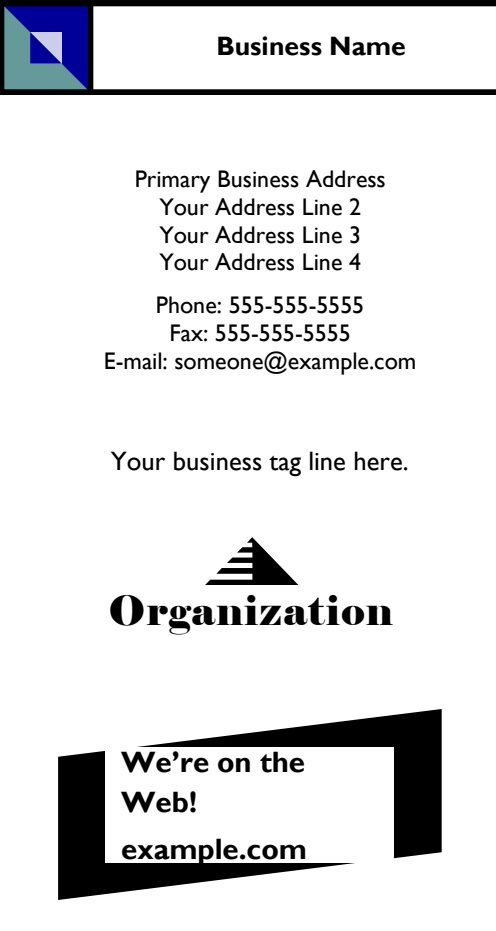

# **Back Page Story Headline**

This story can fit 175-225 words. If your newsletter is folded and mailed, this story will appear on the back. So, it's a good idea to make it easy to read at a glance.

A question and answer session is a good way to quickly capture the attention of readers. You can either compile questions that you've received since the last edition or you can summarize some generic questions that are frequently asked about your organization.

A listing of names and titles of managers in your organization is a good way to give your newsletter a personal touch. If your organization is small, you may want to list the names of all employees.

If you have any prices of stand-

ard products or services, you can include a listing of those here. You may want to refer your readers to any other forms of communication that you've created for your organization.

You can also use this space to remind readers to mark their calendars for a regular event, such as a breakfast meeting for vendors every third Tuesday of the month, or a biannual charity auction.

If space is available, this is a good place to insert a clip art image or some other graphic.

This would be a good place to insert a short paragraph about your organization. It might include the purpose of the organization, its mission, founding date, and a brief history. You could also include a brief list of the types of products, services, or programs your organization offers, the geographic area covered (for example, western U.S. or European markets), and a profile of the types of customers or members served.

It would also be useful to include a contact name for readers who want more information about the organization.

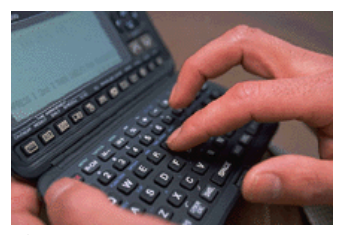

Caption describing picture or graphic.